### Relational Model CSCI 220: Database Management and Systems Design

### Practice Quiz

• Give the cardinality ratios for the following entities:

• Then, describe potential candidate keys for each entity

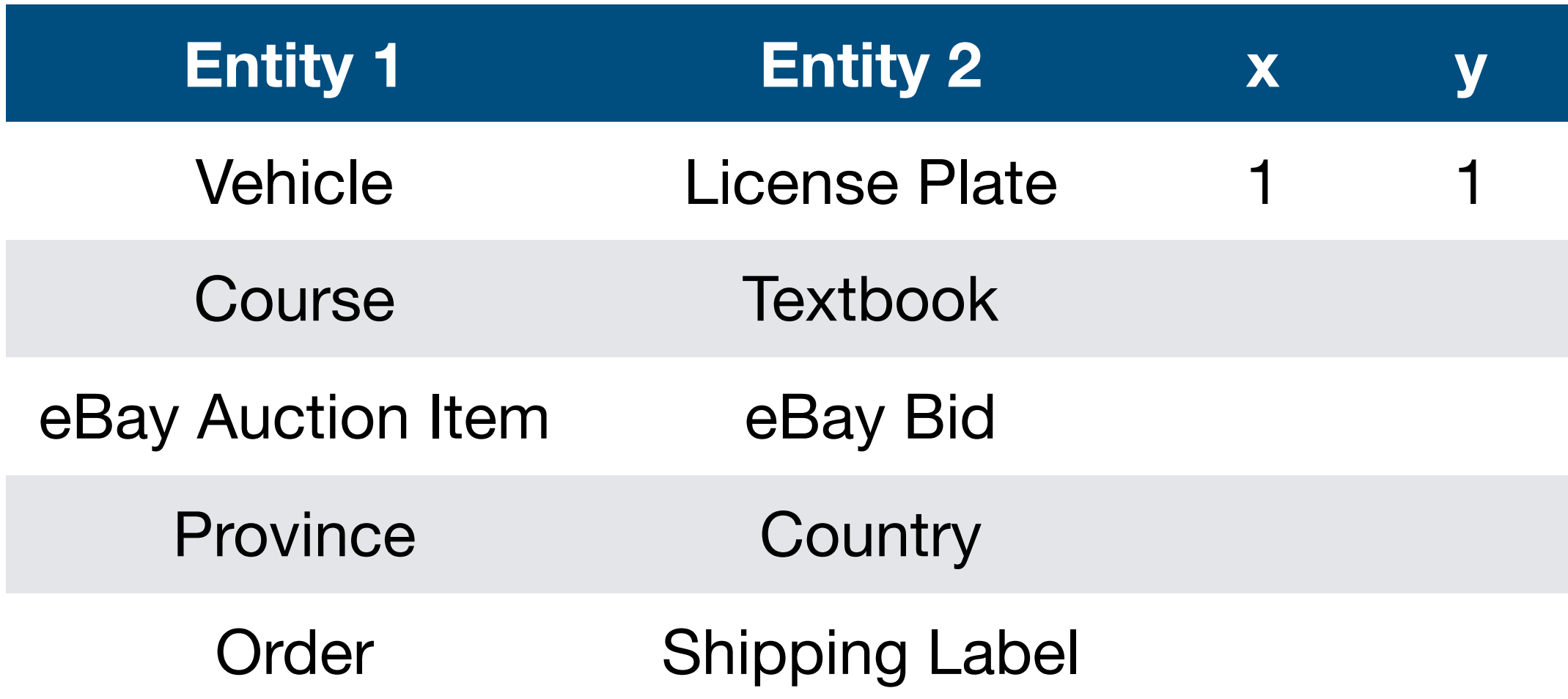

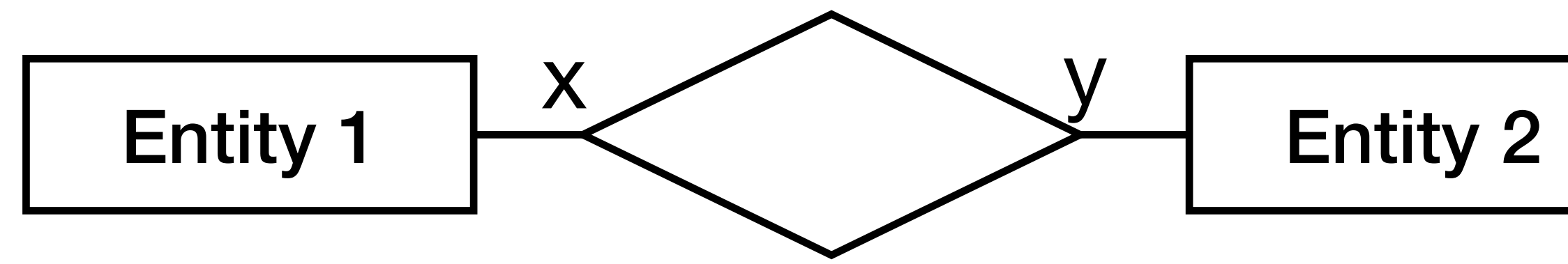

## Today you will learn:

- How to design a database with the relational model. In particular:
	- Mathematical foundations of the relational model
	- Basic conversion from an ER model to the relational model
	- Enforcing data integrity with constraints

### Review: Where Do Databases Come From?

- 1. Requirements collection
- 2. Conceptual design (ER model)
- 
- 

3. Logical design (first with ER and relational models, then with SQL DDL)

4. Physical design (DMBS interprets the SQL DDL, storing the DB on disk)

Often an iterative process (e.g., when ambiguity is discovered, you need to meet with stakeholders again)

This class

# Modeling Data Requirements

- Textual descriptions of data requirements are helpful, but language is imprecise
- An **entity-relationship model (ER model)** shows relationships and constraints in a detailed and unambiguous way, and is easy to edit
- An ER model can be converted into the **relational model** 
	- Decide which tables to create
	- Then, create the tables with SQL DDL code
	-

• SQL code retrieves data from tables described in the relational model

### Example: Facebook ER Model  $\frac{1}{\sqrt{1-\frac{1}{\sqrt{1-\frac{1$ Friend Of Posts Name Email ID Password (Timestamp) (Text N / / N  $1 \nearrow N$

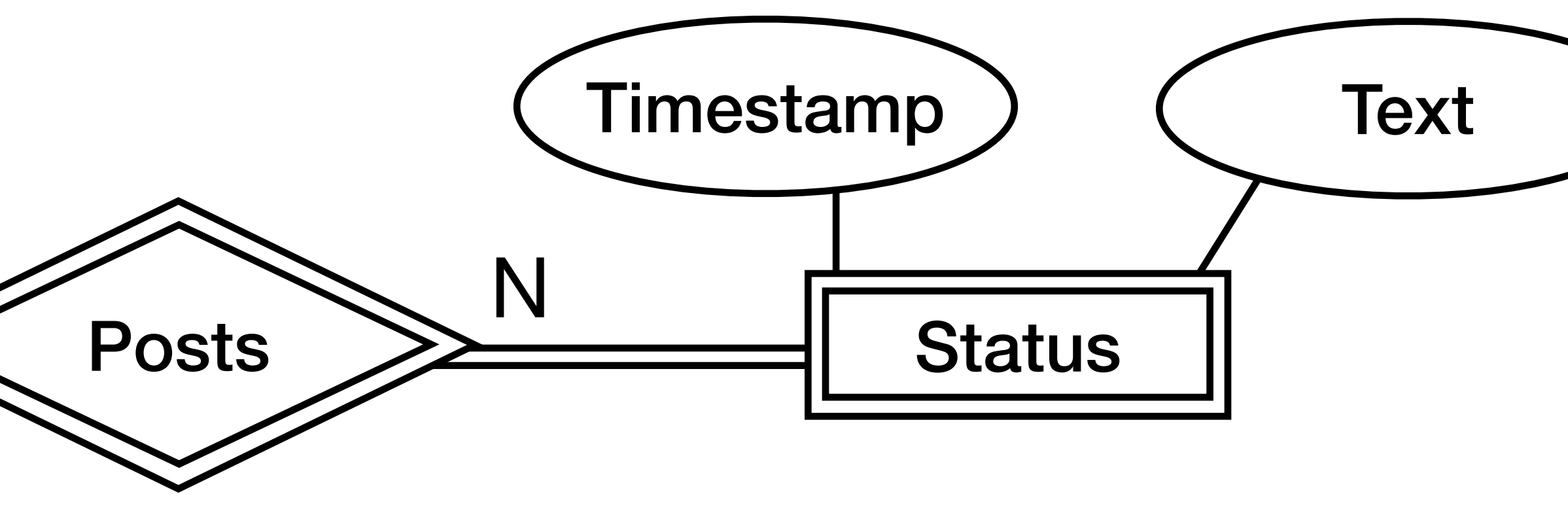

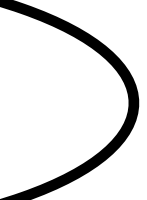

### Example: Facebook Relational Model

### **Users**

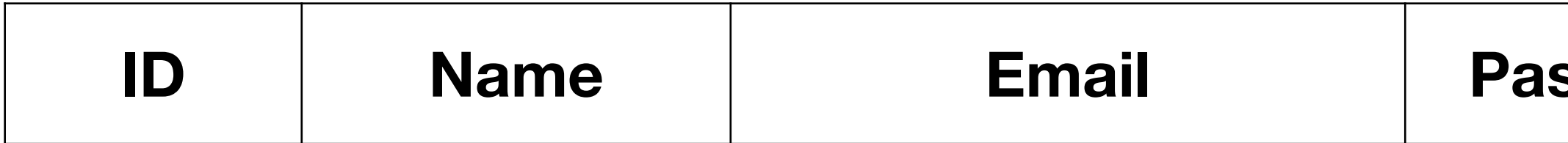

### Status Updates

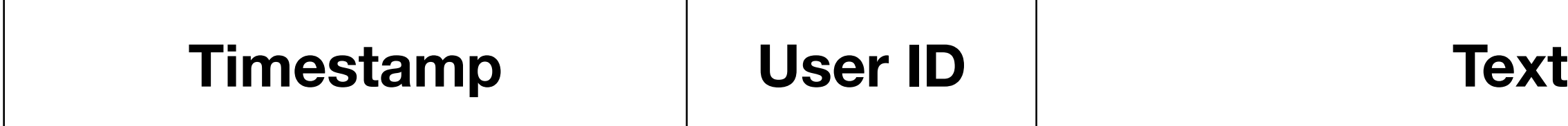

### **ISSWOrd**

Friendship

**User ID 1 User ID 2**

### Example: Facebook Relational Model with Data

### **Users**

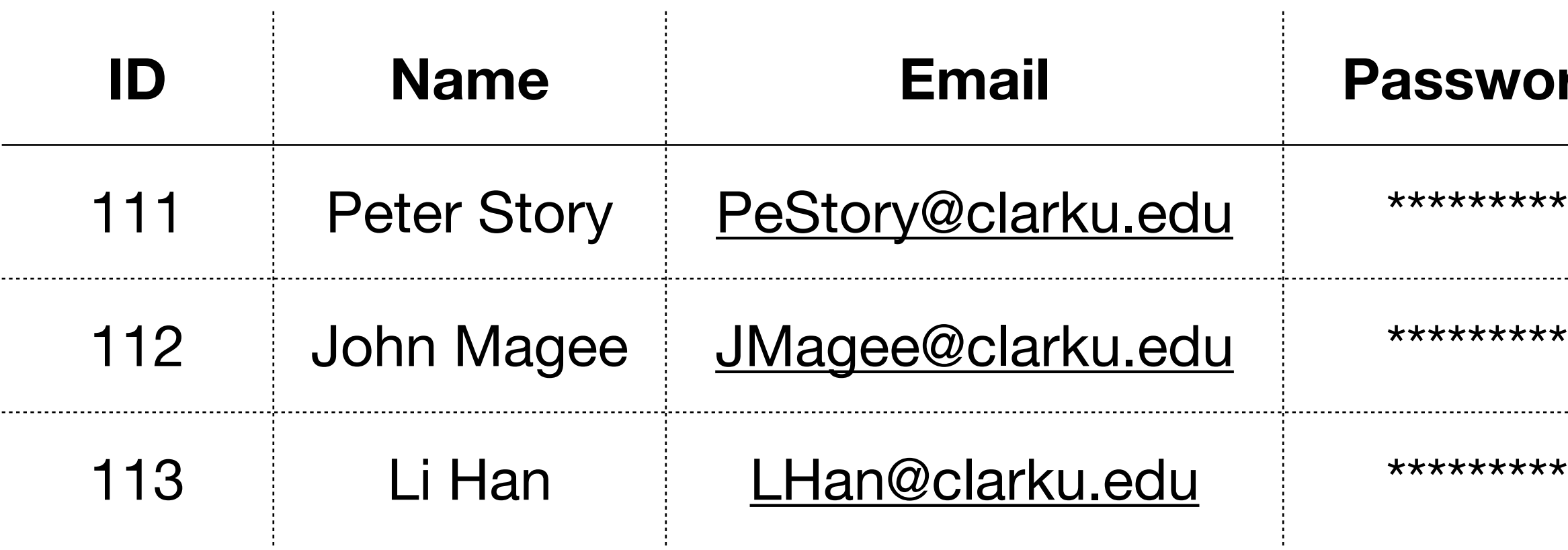

### Status Updates

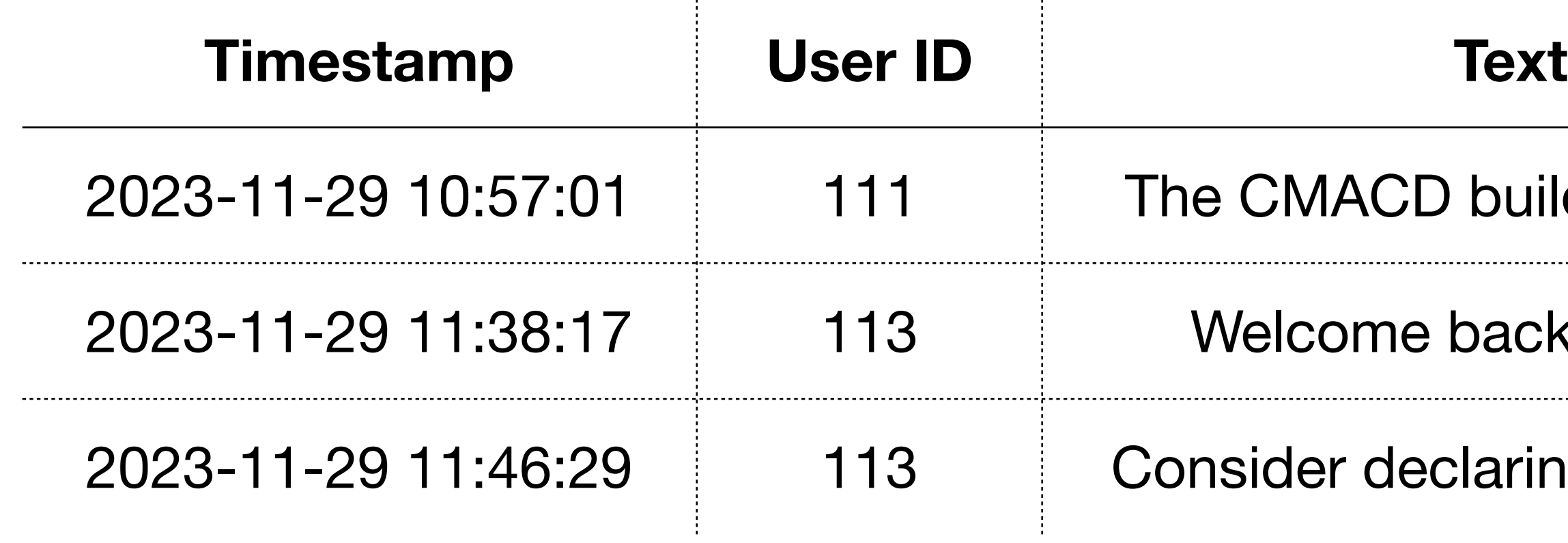

 $\sim 10^{-1}$ 

### **ISWOrd**

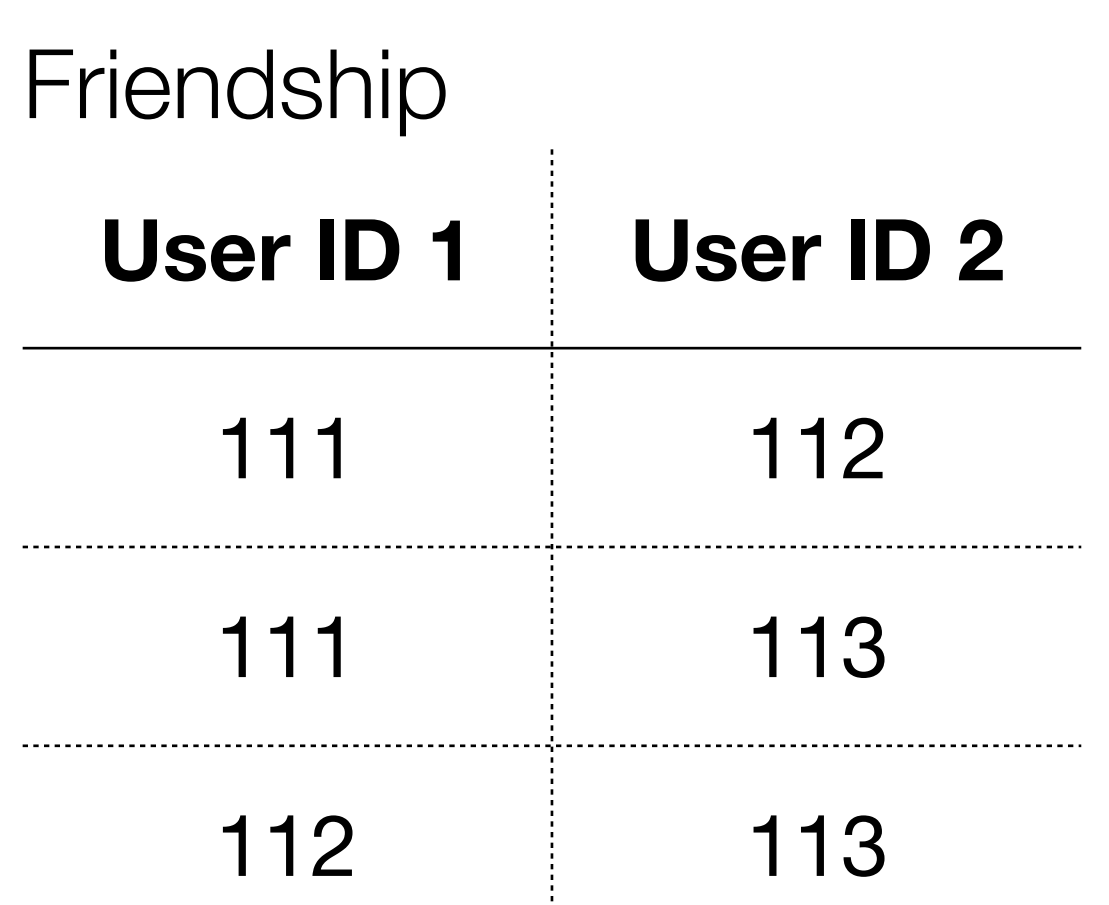

building is great!

back students!

laring your major!

# Relational Model History

- Described by researcher Ted Codd of IBM Research in 1970
	- Simple mathematical foundations
- Commercial implementations in the 1980s
- "The relational model is old! Why would I want to use it?"
	- Answer: relational databases were fast in the 1980s. Computers are ten thousand times faster now. Today, relational databases have incredible performance!

## Relational Model Concepts

- A **relation** (AKA, table) consists of:
	- **Tuples** (AKA, rows or instances)
	- **Attributes** (AKA, columns)

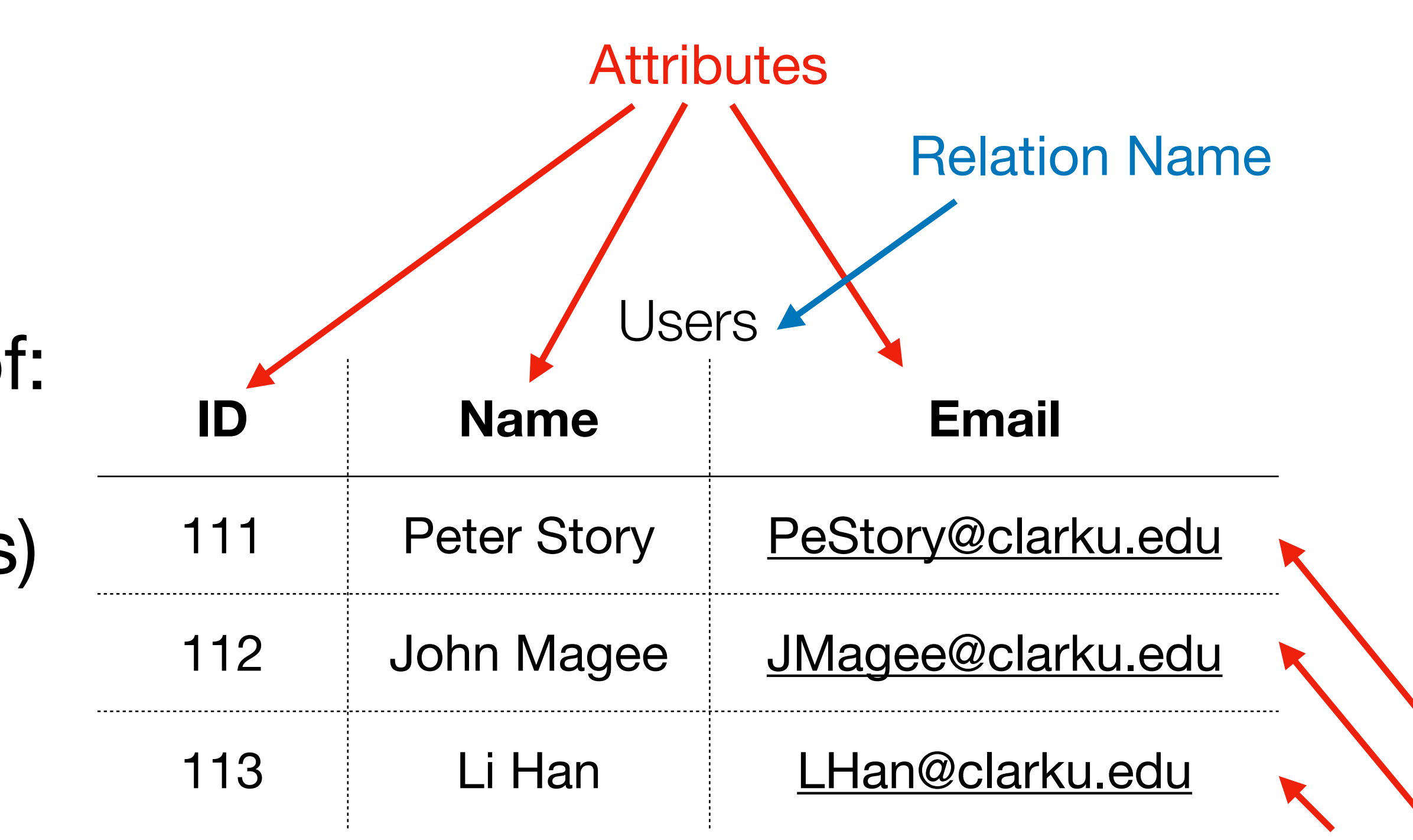

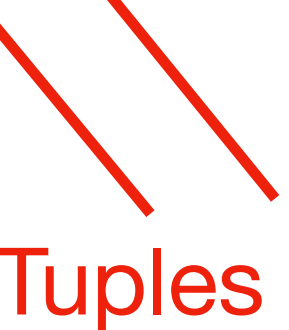

### Domain

- Each attribute has a defined **domain** of allowed values
- Values should be **atomic** (i.e., always considered in their entirety)
- Are these domains atomic?
	- A person's name?
	- A person's phone number?
	- A person's age?

## Domains and Data Types

• A domain can be specified as a data type (e.g., integer, string, floating

- point, etc.)
- Additional restrictions are also possible (e.g., age must be an integer greater than 18)

### Domains and NULL

- Databases offer a special value, NULL
- NULL can be used to represent unknown or inapplicable values
- For example, a new employee's HIRE\_DATE may initially be NULL
- Only allow NULL if you need to
- Always document what NULL means

# Aside: NULL != "NULL" != ""

### How a 'NULL' License Plate Landed One **Hacker in Ticket Hell**

Security researcher Joseph Tartaro thought NULL would make a fun license plate. He's never been more wrong.

Brian Barrett • Aug 13, 2019 8:51 PM

Elena Lacey; Getty Images

Joseph Tartaro never meant to cause this much trouble. Especially for himself.

In late 2016, Tartaro decided to get a vanity license plate. A security researcher by trade, he ticked down possibilities that related to his work: SEGFAULT, maybe, or something to do with vulnerabilities. Sifting through his options, he started typing "null pointer," but caught himself after the first word: NULL. Funny. "The idea was I'd get VOID for my wife's car, so our driveway would be NULL and VOID," Tartaro says.

<https://www.wired.com/story/null-license-plate-landed-one-hacker-ticket-hell/>

### Mathematical Formalisms

- Relation schema R
	- Denoted by  $R(A_1, A_2, \ldots, A_n)$
	- Made up of a relation name R and a list of attributes,  $A_1$ ,  $A_2$ , ...,  $A_n$
- Attribute  $A_i$  name of a role played by some domain D in the relation schema R
- Domain dom $(A_i)$ : the set of possible values for  $A_i$
- Degree (or arity) of a relation: number of attributes n of its relation schema

### Mathematical Formalisms

- Relation  $r(R)$  (AKA relation state)
	- Set of n-tuples  $r = \{t_1, t_2, ..., t_m\}$
	- Each n-tuple t
		- Ordered list of n values  $t = \langle v_1, v_2, ..., v_n \rangle$
		- value

• Each value  $v_i$ ,  $1 \le i \le n$ , is an element of dom(A<sub>i</sub>) or is a special NULL

### Mathematical Formalisms

- Relation  $r(R)$  (AKA relation state)
	- dom(An).
	- attributes:
		- $r(R) \subseteq (dom(A_1) \times dom(A_2) \times ... \times dom(A_n))$

• Mathematical *relation* of degree n on the domains dom(A<sub>1</sub>), dom(A<sub>2</sub>), ...,

• Meaning, a subset of the Cartesian product of the domains of R's

## Relation State Example

- Attribute ID has domain {1, …, MAX\_INT}
- Attribute Name has domain  $\{a, aa, aaa, ..., ZZZZZZZ... \}$
- Attribute Email has domain  ${a@a.}$ aaa, aa $@a.$ aaa, ..., Z $@Z.ZW$ }
- The relation state (pictured) is a subset of the cartesian product of these domains

### Users

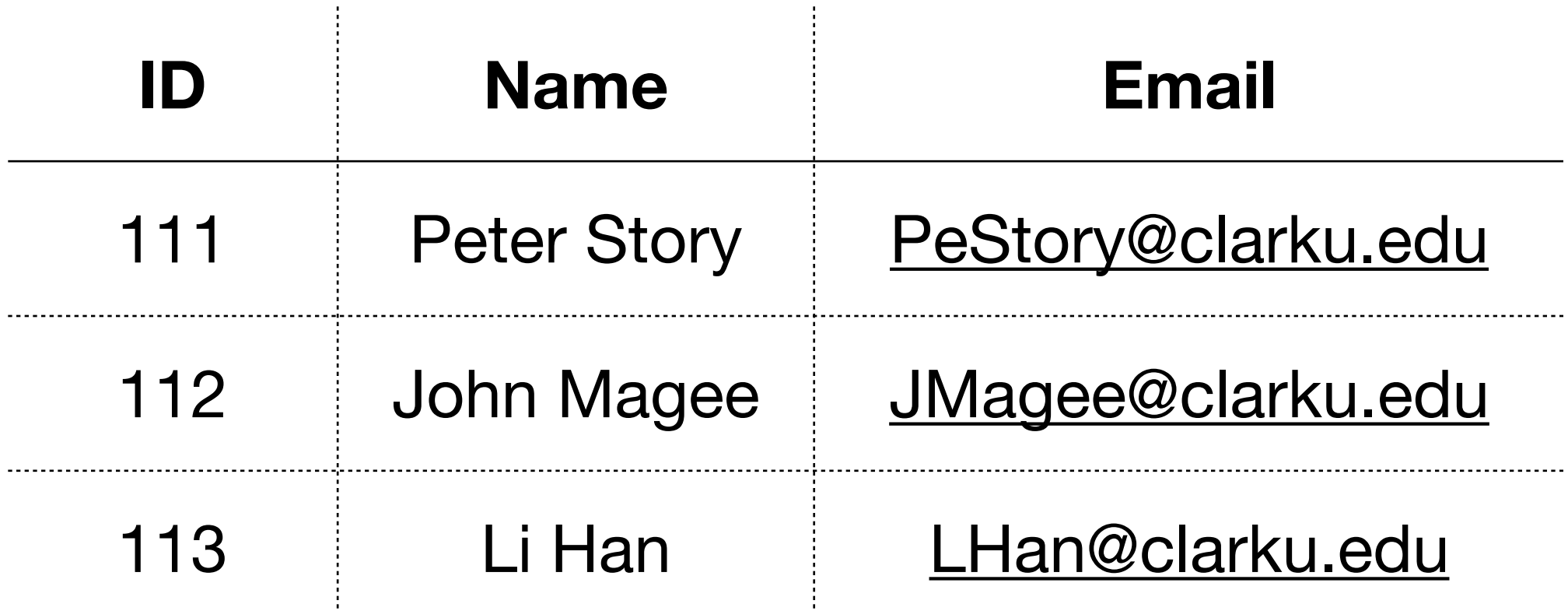

### Takeaways from Mathematical Foundations

- Tuples (AKA, rows) don't have a particular order, since the relation state consists of a **set** of tuples
	- In practice, data *is* stored on disk in a particular order, but that order can be unpredictable
	- When we retrieve data, we can sort the data if order matters
- We can use set operations on relations (e.g., union, intersection, etc.)

### Takeaways from Mathematical Foundations

• Fun fact: the "relational" in "relational databases" comes from the concept

• Different than the "relationships" between entities in our ER model!

- of a mathematical relation
	-

## Simple ER to Relational Mapping

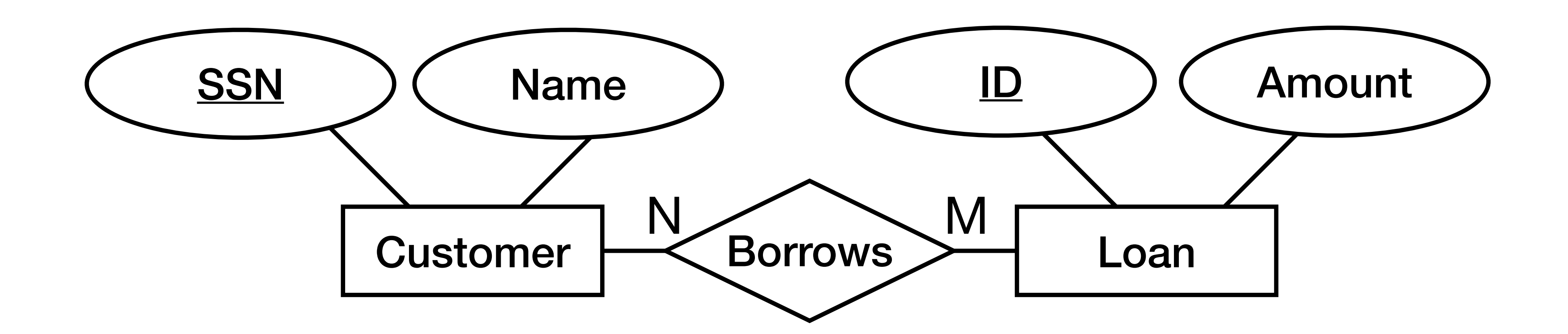

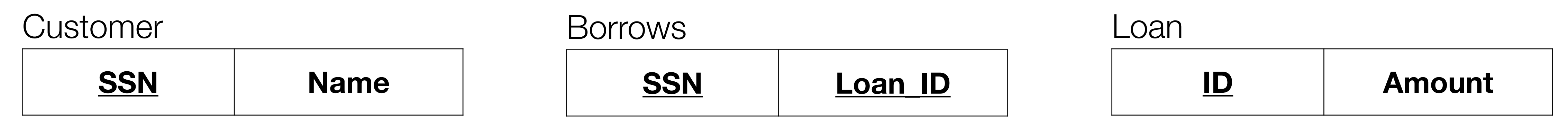

### Key, Superkey, Candidate Key, Primary Key

- **Key attributes:** unique constraint
- **Superkey:** any attribute set that distinguishes identities. Superkeys are possible even if no single attribute is unique.
- **Candidate key:** "minimal superkey" (can't remove unnecessary attributes)
- **• Primary key:** the candidate key chosen to uniquely identifying entities. Underlined.

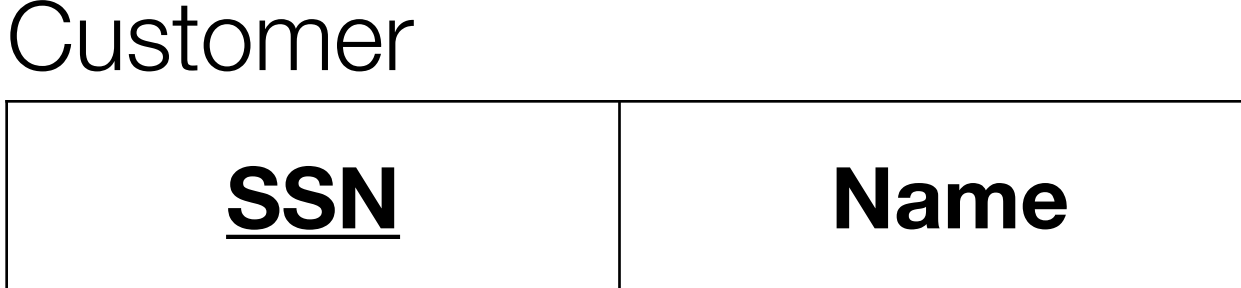

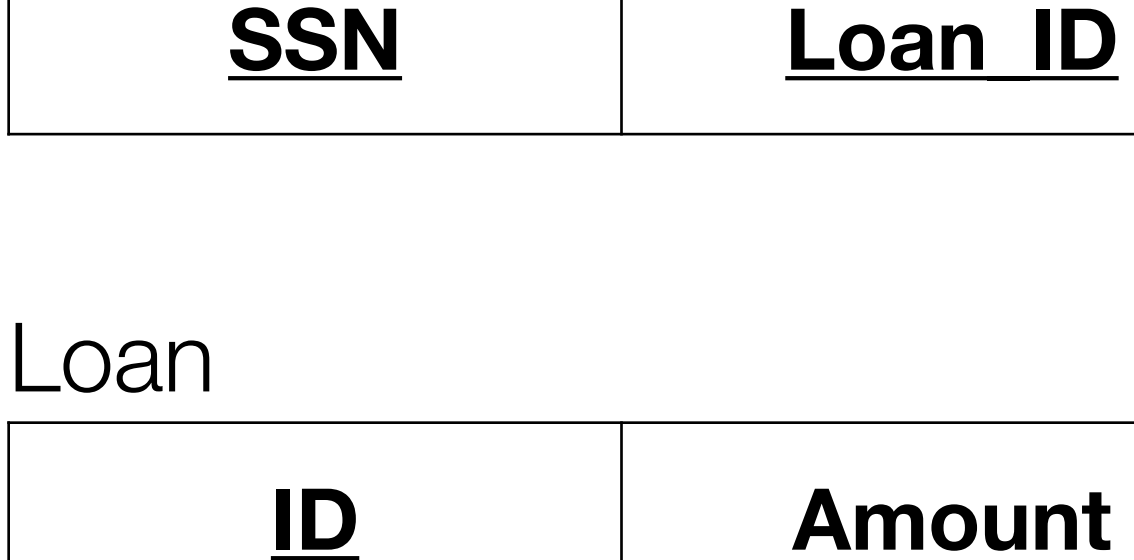

**Borrows** 

### Schema-Based Constraints

- Domain constraints
- Key constraints
- Referential integrity constraints

• The DBMS prevents the database from entering an invalid state by checking each constraint before "committing" attempted changes

## Domain Constraints

• Binary Data Types

- Numeric Types • Character Types
	- Integer Types
	- Arbitrary Precision Numbers • Date/Time Types
		- Boolean Type
	- Floating-Point Types • Enumerated Types
- Monetary Types • Geometric Types •<br>• … <https://www.postgresql.org/docs/current/datatype.html>

- Network Address **Types**
- Bit String Types
- Text Search Types
- UUID Type
- JSON Types

## Key Constraints

- Primary Key Constraint: each row's primary key must be unique
- Entity Integrity Constraint: no primary key can be NULL

## Referential Integrity Constraint

- Foreign keys must exist in the referenced relation
- Foreign keys should be depicted with arrows

### **Customer**

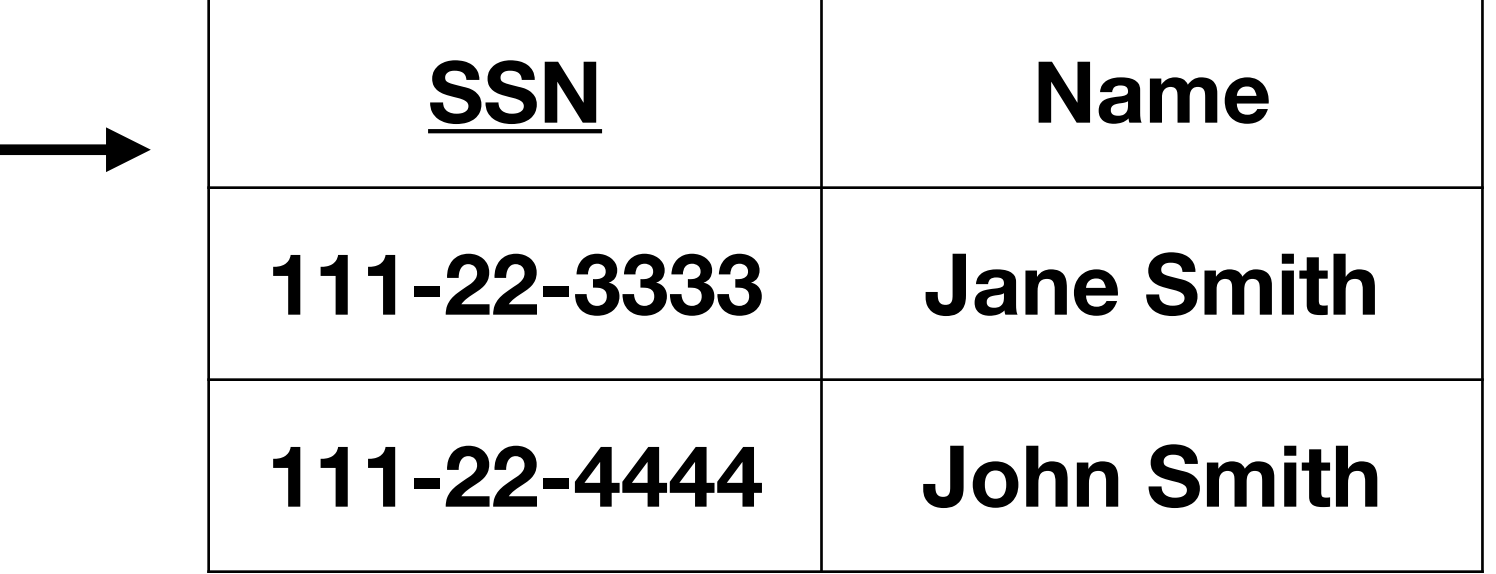

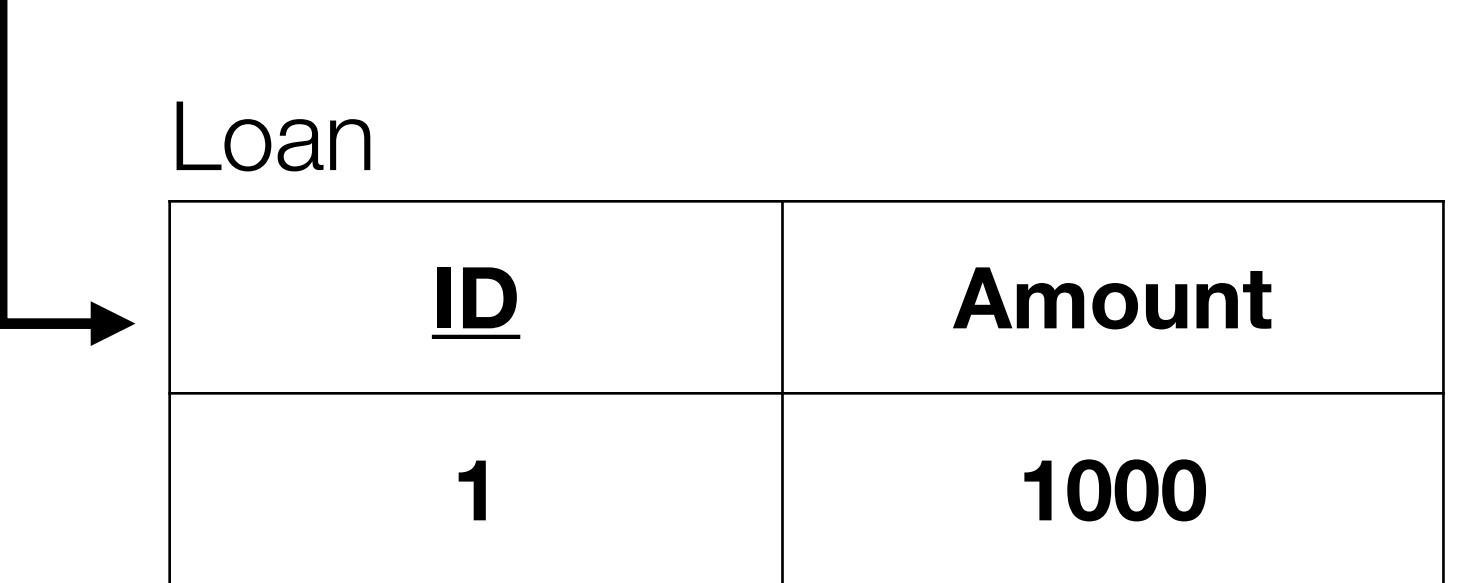

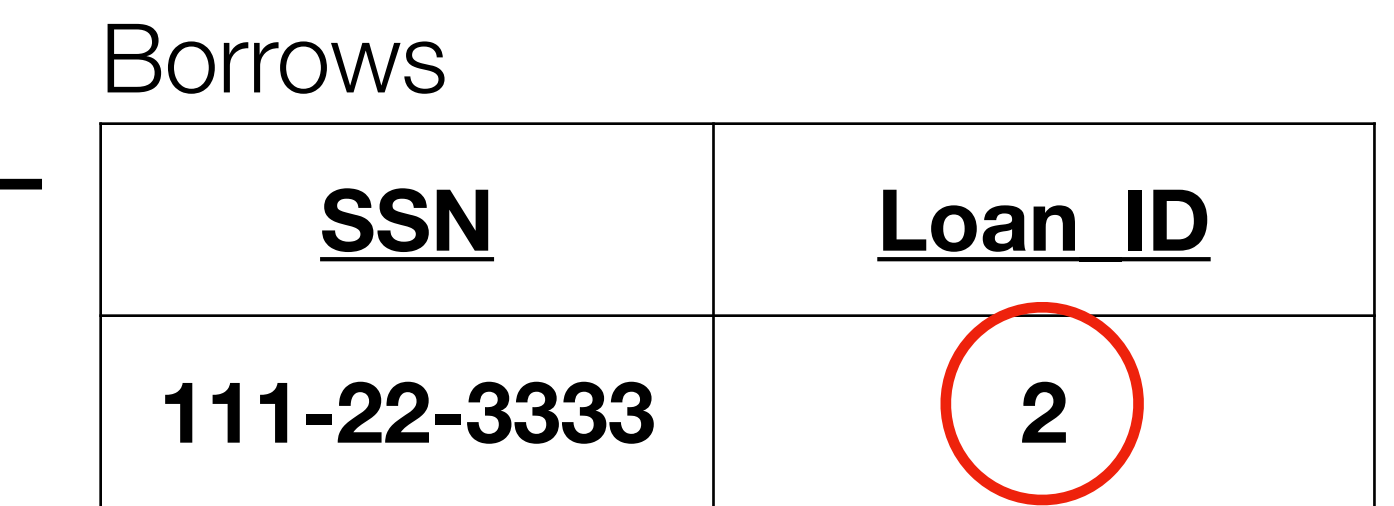

### **ERROR!**

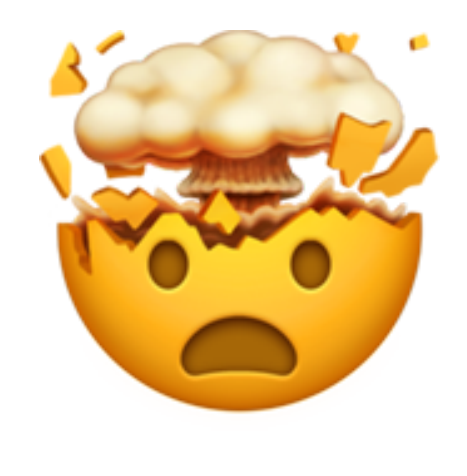

## Application-Based Constraints

- Some constraints require general-purpose logic to enforce
- Sometimes, these are enforced by advanced DBMS features (e.g., triggers and assertions)
	- For example, limiting an order to \$5000 of products
- Other times, these are enforced by application logic
	- For example, enforcing password strength

### Relational Model Practice

- Ideas for real world things we can create a relational model for?
- We'll define domain, key, and referential integrity constraints

### Future Topics

- Querying and modifying the database with SQL
- Mathematical formalisms of SQL
- Advanced ER to relational mapping